# **HTML Help Compiler Action**

This action provides an interface to the HTML Help Compiler. To use this action, you should first set the HTML Help Compiler location in the Options dialog.

## **Options**

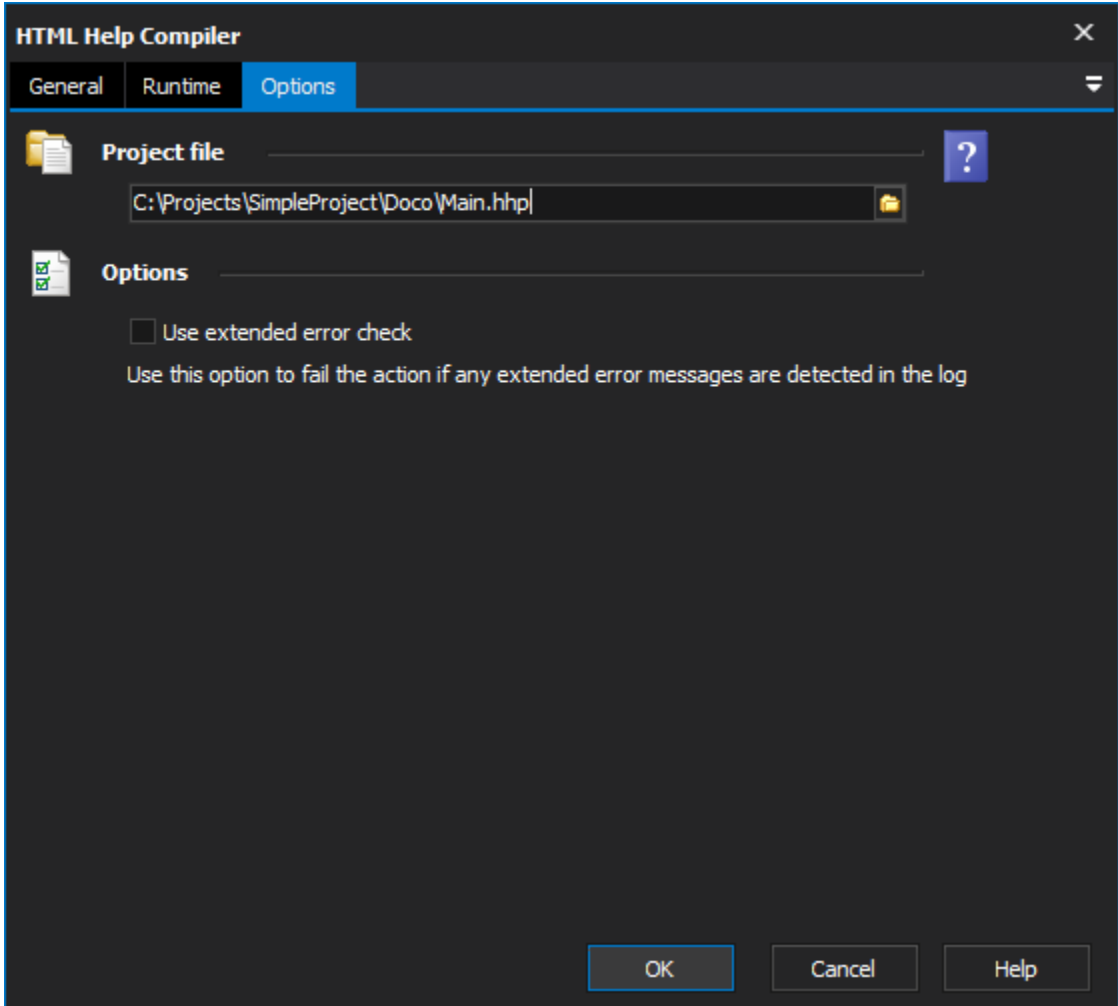

### **Project File**

The fully qualified path to the html help project file (hhp).

#### **Options**

#### **Use extended error check**

Instructs the HTML help compiler to use its extended error checking. This will mean the help compile will be stricter and potentially take longer to perform.